## **File Functions**

## **3 functions**

[With Blobs](http://ibexpert.com/docu/doku.php?id=04-ibexpert-udf-functions:04-10-file-functions:04-10-01-with-blobs) - 2 functions

[Diverse File Functions](http://ibexpert.com/docu/doku.php?id=04-ibexpert-udf-functions:04-10-file-functions:04-10-02-diverse-file-functions) - 1 function

Output RETURN mechanism if nothing other is published: FREE\_IT TestSQLs with NULL run only in FireBird 2.0

## **Attention! Important!**

For security reasons, we swapped out the file functions in our own library because you can access to the filesystem with the database-client without right-system.

If you didn't wont this security-whole, dispense on the file functions and implicitly of the file FAUfile.dll/.so/.dylib in folder ../UDF.

From: <http://ibexpert.com/docu/>- **IBExpert**

Permanent link: **<http://ibexpert.com/docu/doku.php?id=04-ibexpert-udf-functions:04-10-file-functions>**

Last update: **2023/07/06 18:43**

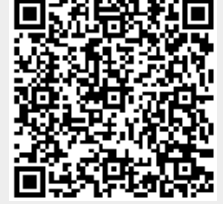